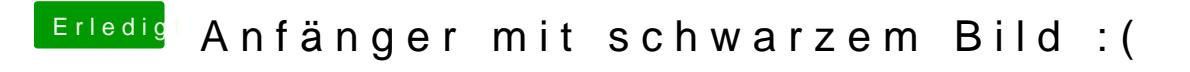

Beitrag von Paton vom 12. Oktober 2019, 13:15

Danke ralf. für die schnelle Antwort, das versuche ich gleich heute Abend